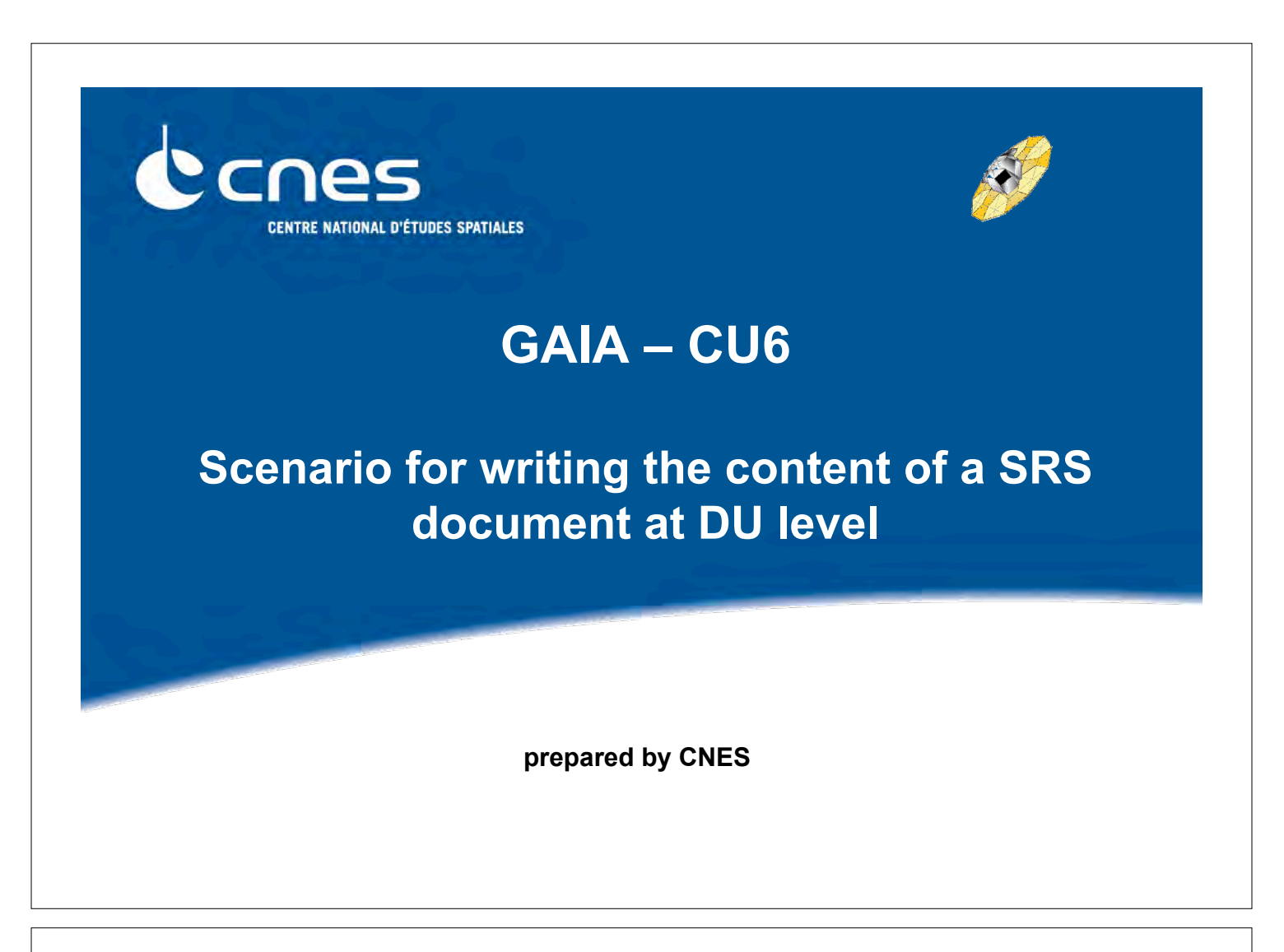

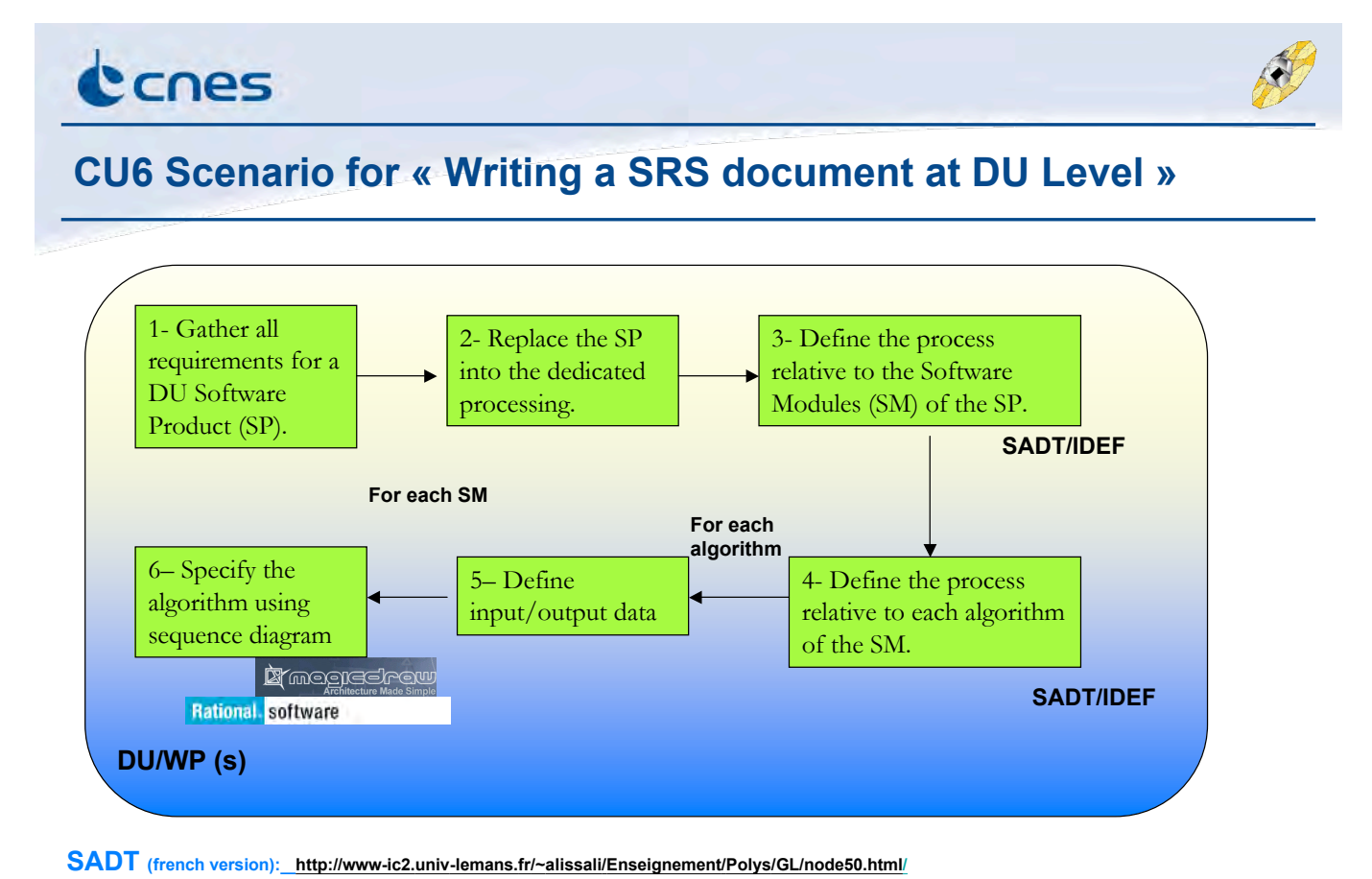

GAIA - QA 2

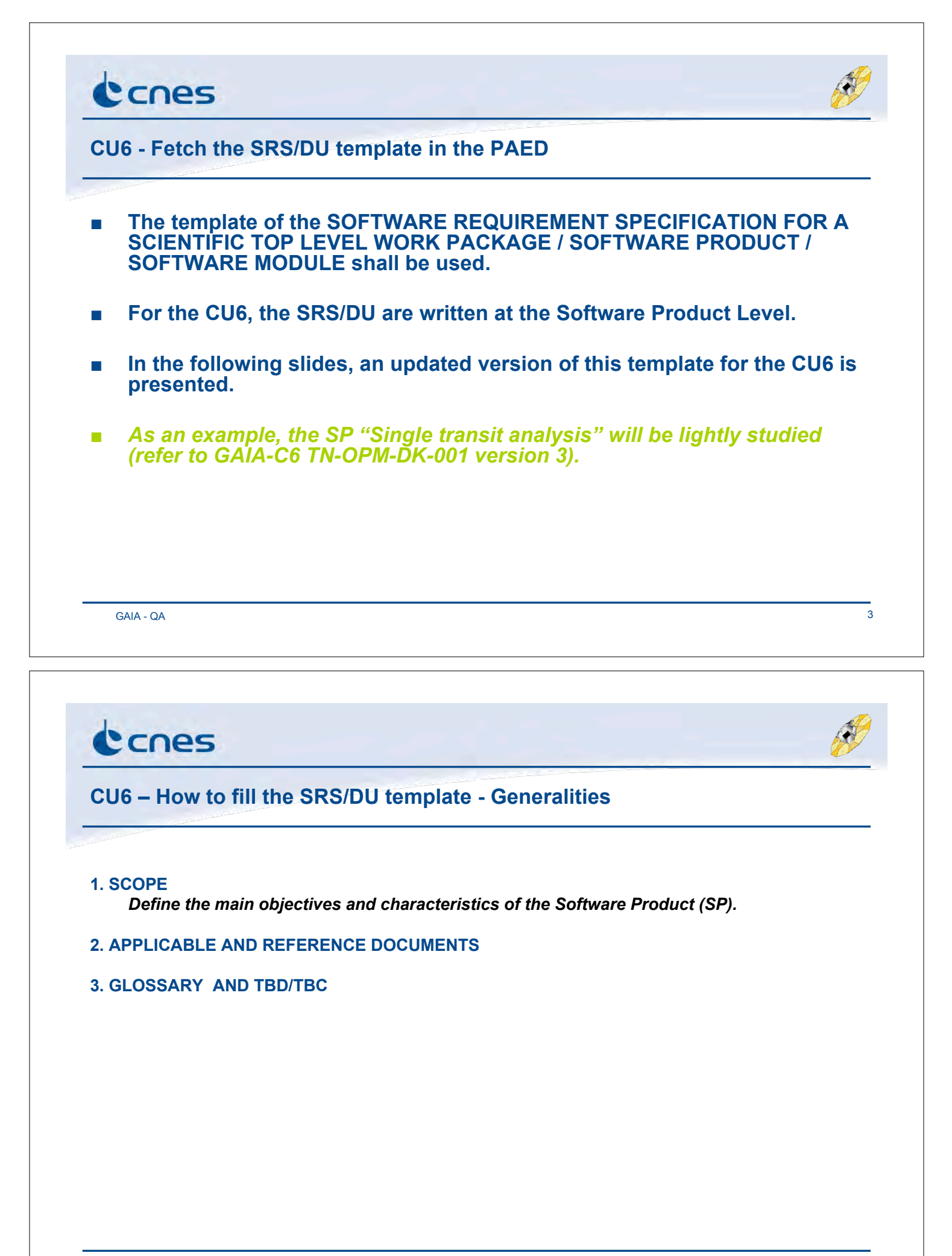

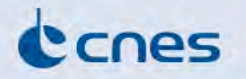

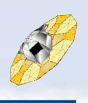

# **CU6 – How to fill the SRS/DU template - Overview**

#### **4. INTRODUCTION AND OVERVIEW**

#### **4.1 OBJECTIVES**

The place of the SP into the studied processing is defined in the document GAIA-C6-TN-<br>OPM-DK-001 (SADT figure) and shall be more detailed here. *Example: Figure « Functional view of the spectroscopic daily processing ».*

#### **4.1 CONTEXT DIAGRAM**

*A SADT figure that explains the execution context of the SP (input/output data, producers and consumers) and a text description shall be provided. Example: Figure « Single transit analysis context model ».*

#### *4.2 DECOMPOSITION*

*A SP is composed of several Software Modules (SM) . A SADT figure and a text description defining the process with each defined SM shall be provided. Example: Figure « Single transit analysis SM decomposition ».*

GAIA - QA 5

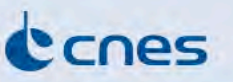

## **CU6 – How to fill the SRS/DU template – For each Software Module**

#### **N. SOFTWARE MODULE X**

**(Example: « Derive Vr for single** *line systems & identify multiple line systems ».***)**

### **N.1 OBJECTIVES**

*The aim of the SM shall be detailed here.*

#### *N.2 DECOMPOSITION*

*A SP can be composed of several algorithms. A SADT figure and a text description defining the process with each defined algorithm shall be provided. Example: Figure « Derive Vr for single line systems & identify multiple line systems ».*

#### *N.3 FUNCTIONAL REQUIREMENTS*

#### *Example*

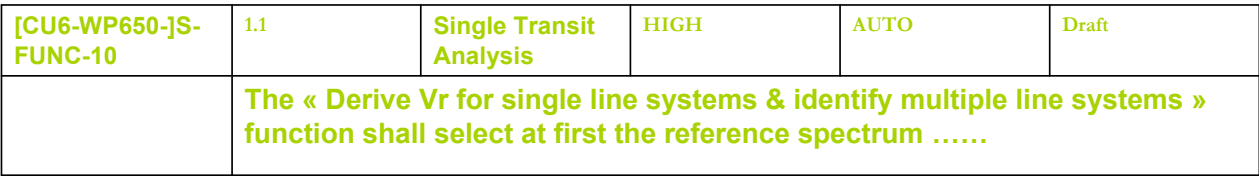

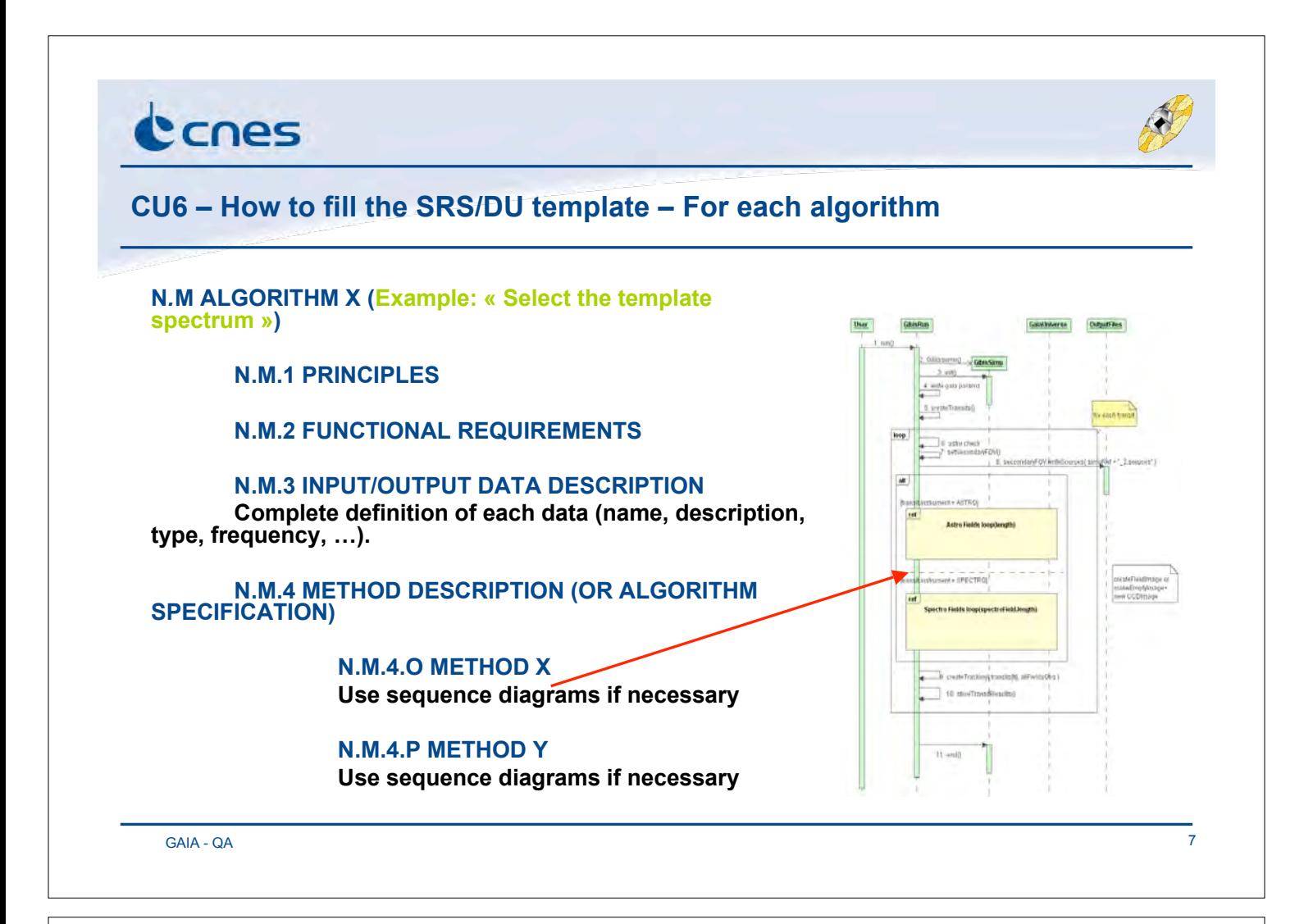

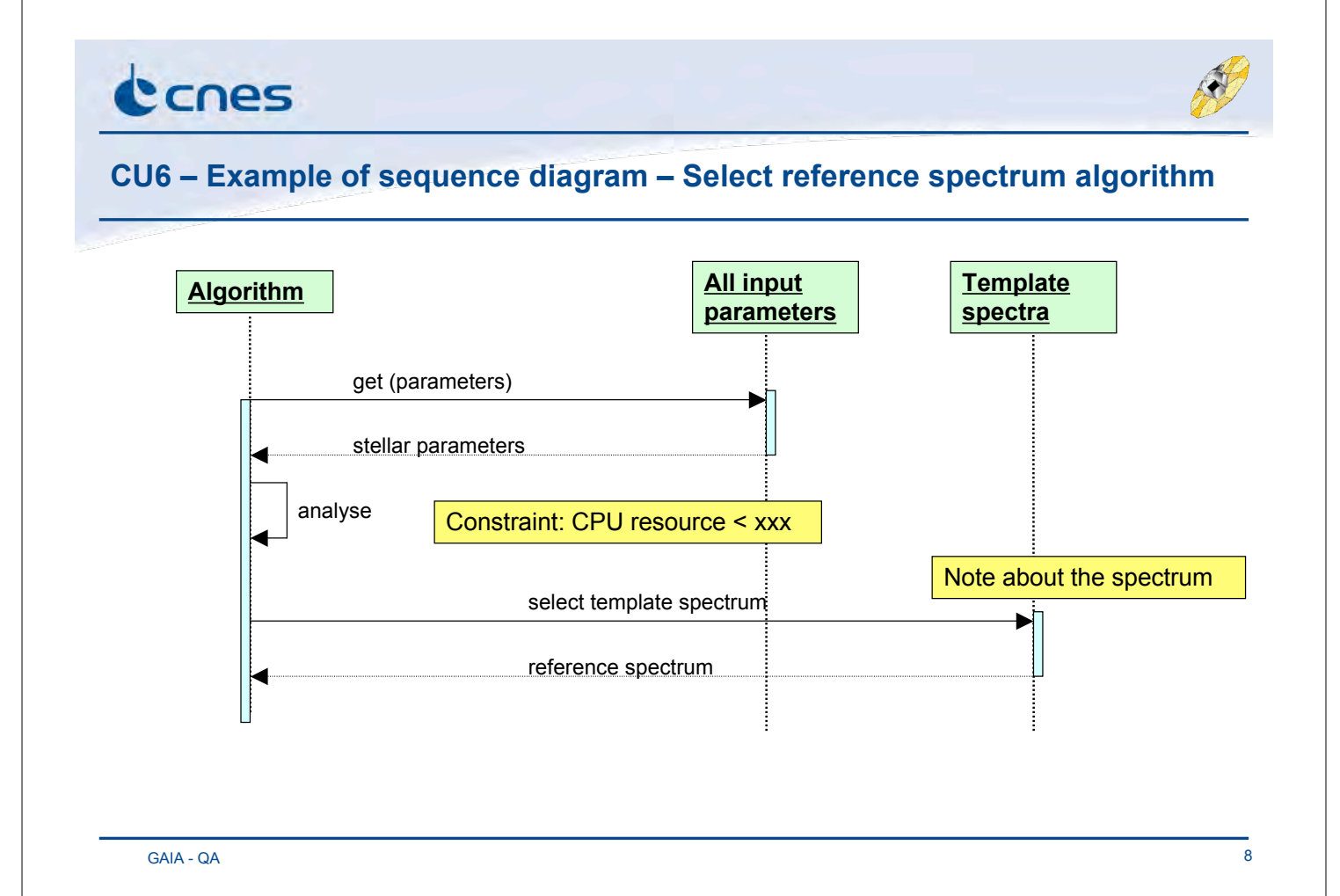

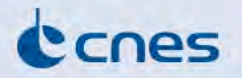

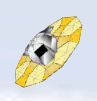

# **CU6 – How to fill the SRS/DU template – Other information for each module**

#### **N.Q NON FUNCTIONAL REQUIREMENTS AND CONSTRAINTS**

## **N.Q.1 MODULARITY**

**Example of requirement description: « This module shall be executed in stand alone mode ».**

#### **N.Q.2 GENERICITY**

**Example of requirement description : « This module shall be re-used in other SM or SP... ».**

## **N.Q.3 IMPLEMENTATION CONSTRAINT**

**Example of requirement description : « In the final model, the best algorithm computing the radial velocity shall be chosen in term of optimization and source results ». N.Q.4 ……**

- **X. HOW TO USE: EXAMPLES**
- **Y. POSSIBLE OPTIMIZATIONS**

GAIA - QA 9